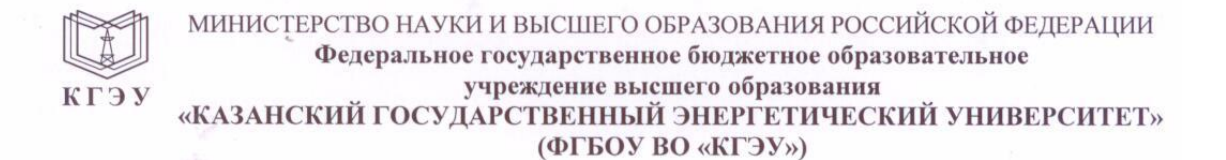

кгэу

Подписан: ФГБОУ ВО «КГЭУ»,<br>КАЗАНСКИЙ ГОСУДАРСТВЕННЫЙ<br>ЭНЕРГЕТИЧЕСИЙ УНИВЕРСИТЕТ» Владелец: Ахметова Римма Валентиновна, Бладелец, такие оба тимая валенном и электроники,<br>Директор института электроэнергетики и электроники,<br>Сертификат: 04C8DDC300BAAE048C420E8CF1032DFFFD Действителен с 20.06.2022 по 20.06.2023

#### **УТВЕРЖДАЮ**

Директор

Института электроэнергетики и электроники

three

Р.В.Ахметова «30» мая 2023 г.

#### РАБОЧАЯ ПРОГРАММА ДИСЦИПЛИНЫ

Б1.О.11.02 Алгоритмизация и программирование

Направление подготовки

20.03.01 Техносферная безопасность

фикация

Бакалавр

г. Казань, 2023

# Программу разработал(и):

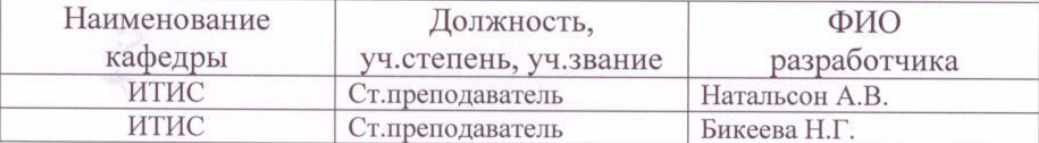

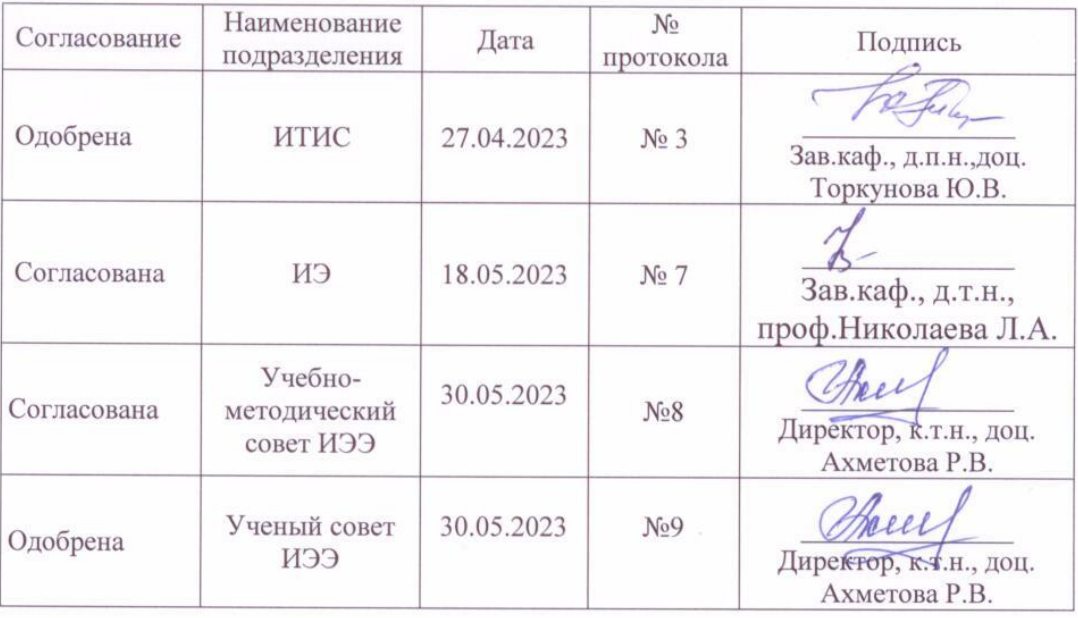

#### 1. Цель, задачи и планируемые результаты обучения по дисциплине

Целью освоения дисциплины Алгоритмизация и программирование является знакомство обучающих с основными принципами разработки алгоритмов и их программной реализации на процедурных языках высокого уровня, приобретение навыков в разработке абстрактных типов данных и алгоритмов для выполнения операций над ними. В качестве основного языка выбран язык C++, поскольку на нем хорошо реализуются основные структуры данных

Задачами дисциплины являются: приобретение знаний и умений в разработке алгоритмов работы с типовыми структурами данных, владения языком программирования Си++ в такой степени, чтобы решать задачи обработки любых видов информации. Овладение способами оптимизации программного кода.

Компетенции и индикаторы, формируемые у обучающихся:

| Код и наименование компетенции    | Код и наименование индикатора                                      |
|-----------------------------------|--------------------------------------------------------------------|
|                                   | ОПК-4 - Способен понимать   ОПК-4.2 - Владеет навыками применения  |
|                                   | принципы работы современных цифровых технологий для решения задач  |
|                                   | информационных технологий и профессиональной деятельности с учетом |
| использовать их для решения задач | основных требований информационной                                 |
| профессиональной деятельности     | безопасности                                                       |

#### 2. Место дисциплины в структуре ОП

Предшествующие дисциплины (модули), практики, НИР, др.: Информационные технологии

(модули), практики, НИР, др.: Основы Последующие дисциплины информационной безопасности, Программное обеспечение и программирование в профессиональной деятельности, Производственная практика (научно-исследовательская Подготовка процедуре выпускной работа),  $\mathbf{K}$ защиты  $\overline{M}$ защита квалификационной работы

#### 3. Структура и содержание дисциплины 3.1. Структура дисциплины

Лля очной формы обучения

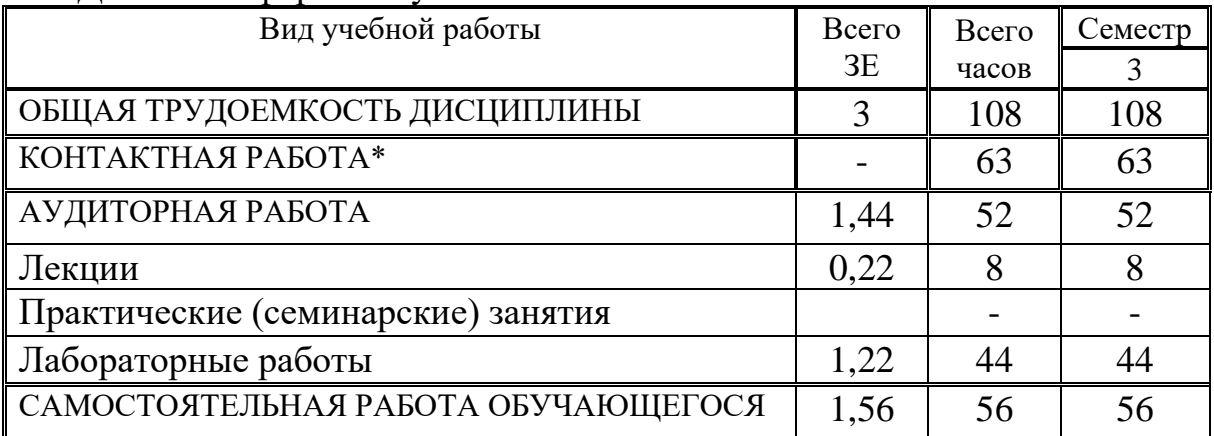

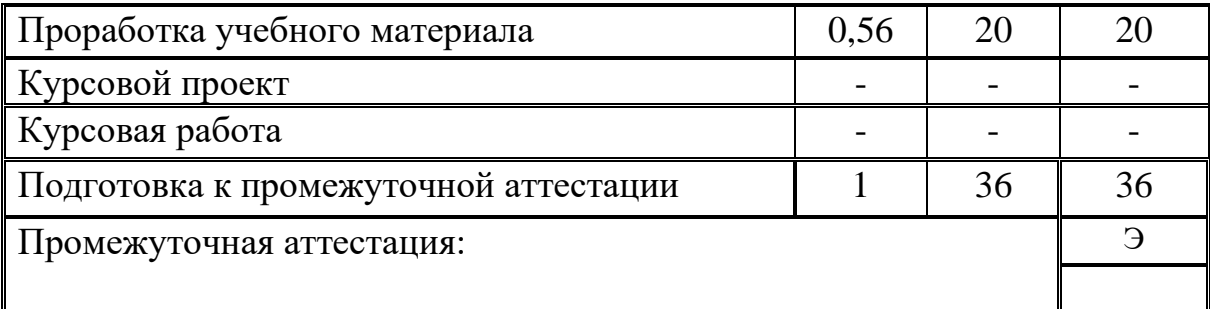

# Для заочной формы обучения

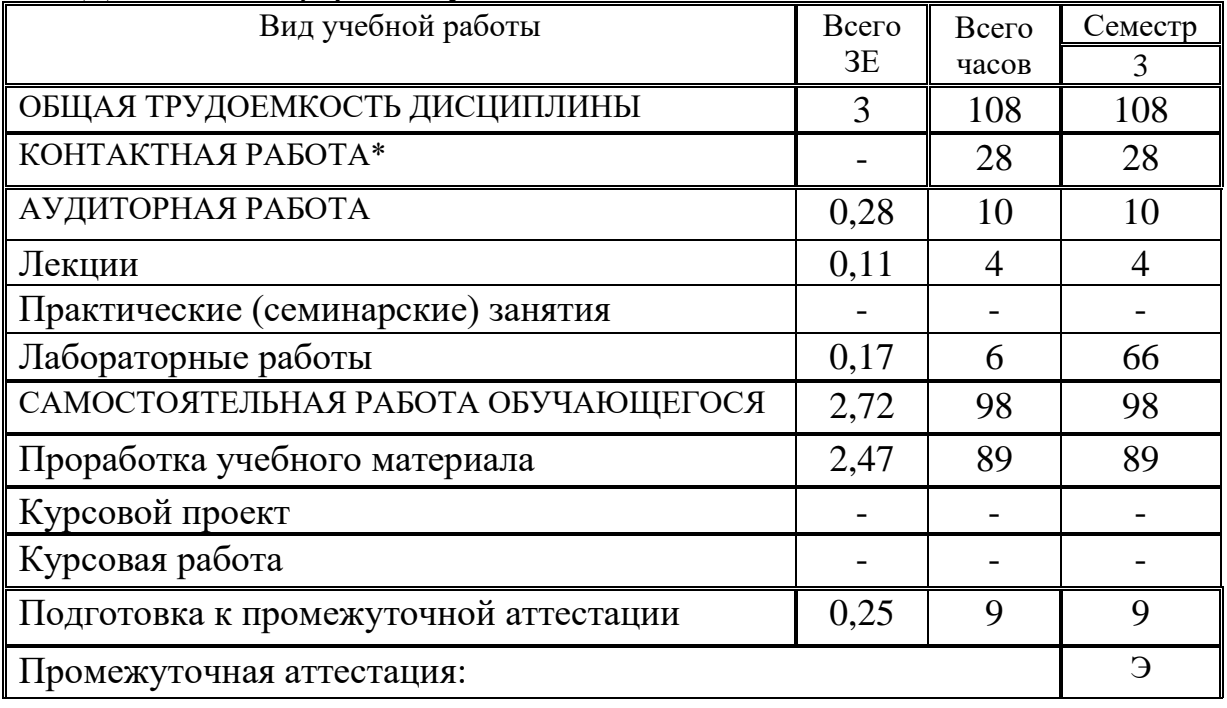

# **3.2. Содержание дисциплины, структурированное по разделам и видам занятий**

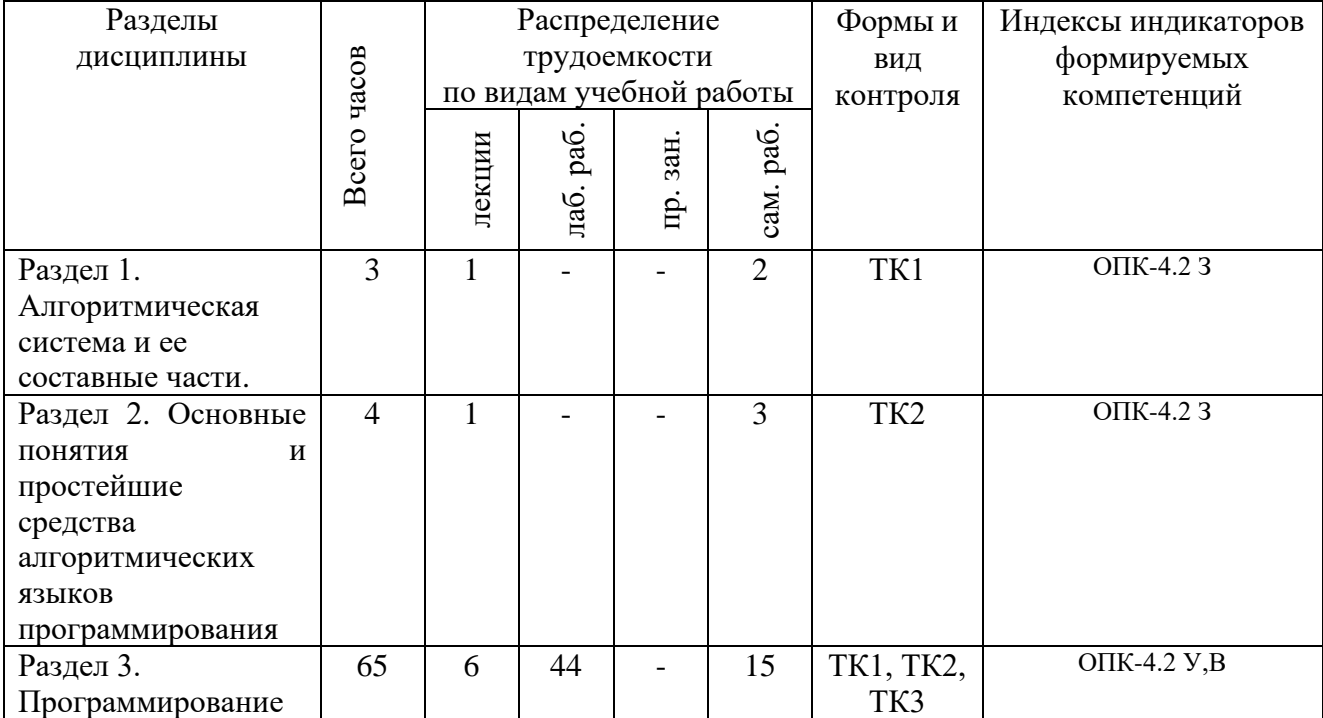

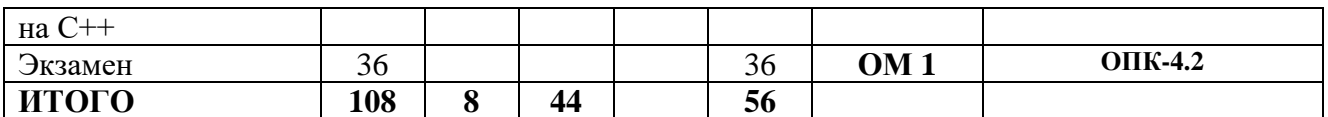

#### 3.3. Содержание дисциплины

Раздел 1. Алгоритмическая система и ее составные части.

Алгоритмическая система как совокупность средств и понятий. Понятие алгоритма и исполнителя алгоритма. Представление информации в виде данных: понятие о вводе/выводе; входные, выходные и промежуточные данные. Система команд исполнителя. Способы представления алгоритмов. Свойства алгоритма. Способы записи алгоритма. Основные элементы блоксхемы. Виды алгоритмов. Представление в компьютере целых чисел. Представление в компьютере действительных чисел. Средства записи алгоритмов.

Раздел 2. Основные понятия и простейшие средства алгоритмических языков программирования.

Понятие языка программирования высокого уровня. Понятие о исполнителе программы на языке высокого уровня. Составные части языка высокого уровня: алфавит, синтаксис, семантика. Оператор как логически завершенная конструкция алгоритмического языка программирования. Различные классификации операторов: исполняемые и неисполняемые, простые и составные. Различные классификации типов данных: простые и структурированные, стандартные и определяемые пользователем. Синтаксис присваивания, семантика оператора знакомство  $\mathbf{c}$ операторами ввола/вывола

Раздел 3. Программирование на  $C++$ 

Создание простейших проектов в среде программирования Microsoft (типы) файлов, создаваемая Visual Studio. Расширения  $\overline{B}$ среде программирования Microsoft Visual Studio. Структура программы на языке С/С++. Типы данных. Операторы ввода и вывода данных. Форматированный ввод/вывод данных различных типов. Стандартные потоки ввода-вывода данных. Константы. Числовые константы: целочисленные константы, вещественные константы, символьные константы, строковые константы, перечислимые константы. Присваивание. Арифметические операции. Приоритеты операций. Логические операции. операции отношений. Математические функции. Преобразование типов.

Написание, ввод, отладка и тестирование программ линейной структуры. Условные конструкции ветвления в языке C++. Конструкции if, if switch. Операторы выбора: условный оператор  $if,$ else. операторпереключатель swich. Синтаксис условного оператора с одной ветвью (неполное ветвление).Синтаксис условного оператора с двумя ветвями (полное ветвление). Вложенные условные операторы. Порядок выполнения условий. Операторы перехода: goto, break, continue, return.

Циклы в языке C++. Цикл for и его параметры. Цикл while, принципы использования. Выбор конструкции цикла в зависимости от условия задачи. Операторы цикла: цикл с предусловием, с постусловием, с параметром. Цикл с предусловием while. Цикл с постусловием do...while. Цикл с параметром for. Рекомендации по выбору цикла.

Описание функций пользователя: объявление и вызов. Перегрузка функций. Указатели: на объект, на функцию, на указатель.

Одномерные массивы: объявление, инициализация, задачи поиска, замены и перестановок элементов массива, задачи сортировок элементов массива.

Двумерные массивы: задачи поиска, замены и суммирования элементов двумерного массива. Двумерные массивы: задачи сортировок и перестановок в двумерных массивах.

Символьные данные и строки. Функции работы с ними

#### **3.4. Тематический план практических занятий**

Данный вид работы не предусмотрен учебным планом.

#### **3.5. Тематический план лабораторных работ**

**Лабораторная работа 1.** Написание, ввод, отладка и тестирование программ линейной структуры на языке С++. Типы данных. Операторы ввода и вывода данных. Форматированный ввод/вывод данных различных типов. Стандартные потоки ввода-вывода данных (4 часа).

**Лабораторная работа 2.** Алгоритмическая структура – ветвление. Оператор if. Построение программ с алгоритмами ветвления: с одной ветвью (неполное ветвление), с двумя ветвями (полное ветвление) (4 часа).

**Лабораторная работа 3.** Построение программ с алгоритмами ветвления: определение ОДЗ для математических функций и программирование прерываний программы. Операторы перехода: goto, break, continue, return.Оператор-переключатель swich (4 часа).

**Лабораторная работа 4.** Разработка программ с алгоритмами циклической структуры. Счётный оператор цикла for. Решение типовых задач с использованием циклов. Табулирование функции. Вычисление суммы, произведения. Вложенные циклы (4 часа).

**Лабораторная работа 5.** Построение программ с алгоритмами циклической структуры. Итерационные циклы. Оператор цикла while. Цикл с предусловием, с постусловием. Рекомендации по выбору цикла (4 часа).

**Лабораторная работа 6.** Описание функций пользователя: объявление и вызов. Рекурсивные функции (4 часа).

**Лабораторная работа 7.** Одномерные массивы: объявление, инициализация, задачи поиска, замены и перестановок элементов массива, задачи сортировок элементов массива. (8 часов).

**Лабораторная работа 8.** Решение задач с одномерными статическими массивами методами структурного программирования. Анализ кодов программ с передачей параметров (4 часа).

**Лабораторная работа 9.** Динамические массивы. Работа со вложенными циклами (4 часа).

**Лабораторная работа 10.** Решение задач на обработку символьных и строковых данных (4 часа).

#### **3.6. Курсовой проект /курсовая работа**

Данный вид работы не предусмотрен учебным планом.

#### 4. Оценивание результатов обучения

Оценивание результатов обучения по дисциплине осуществляется в рамках текущего контроля и промежуточной аттестации, проводимых по балльно-рейтинговой системе (БРС).

Уровень сформированности индикатора компетенции Ниже Высокий Средний Низкий среднего Заплани-Кол Кол рованные от 70 до 84 от 85 до 100 от 55 до 69 от 0 до 54 индикатора комперезультаты компетенци Шкала опенивания тенции обучения по  $\overline{M}$ лисниплине неудовудовлет-**ОТЛИЧНО** хорошо летвориворительно тельно зачтено не зачтено знать: Показал Уровень Уровень Не знает высокий знаний знаний свойства алгоритма низкий. уровень алгоритм Допускае знаний и его a, свойств свойства. т ошибки алгоритм алгоритма способов ические при , способы записи записи структур записи алгоритм алгоритм Ы. алгоритма ов и ических допускае определение т грубые алгоритм алгоритма и его  $\overline{M}$ структур, ические ошибки свойства, способы алгоритм  $\mathbf{M}$ записи алгоритма, ические структур определен алгоритмические ы освоил ии структур структуры ы, без в объеме свойств  $\overline{OHK-4}$  $\overline{\text{OHK-42}}$ ошибок. соответст алгоритма вующем программ е, имеет место несколько не грубых ошибок В полной Не знает Знает Лопускае основные понятия объеме т грубые основные основные языков ошибки в знает понятия понятия программировани определен Я, ВИДЫ ЯЗЫКОВ основные языков языков программировани понятия программ иях и программ я, состав системы языков ирования, видах ирования программировани программ вилы , виды языков  $\, {\bf R}$ ирования, языков программ языков

Шкала оценки результатов обучения по дисциплине:

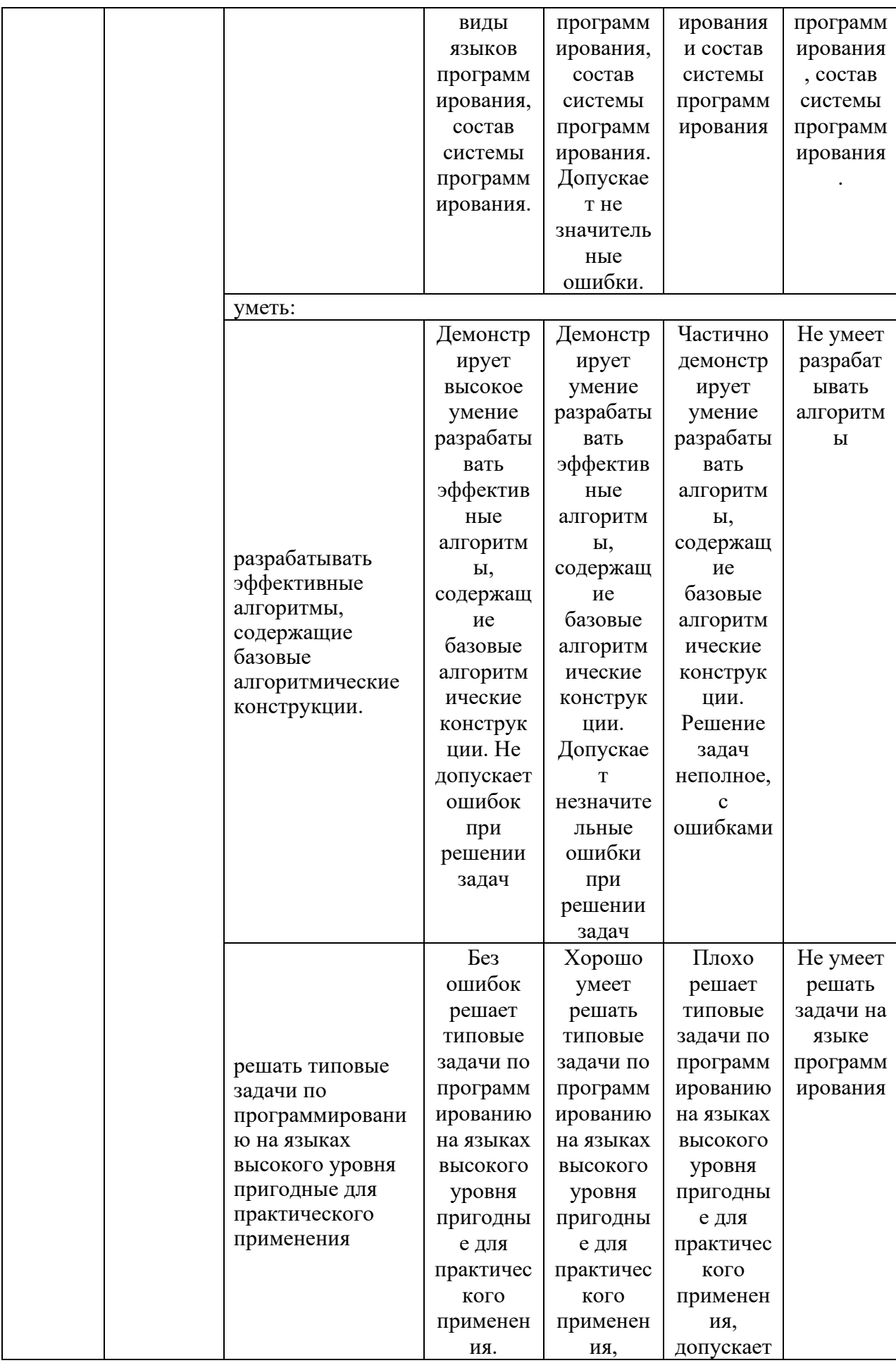

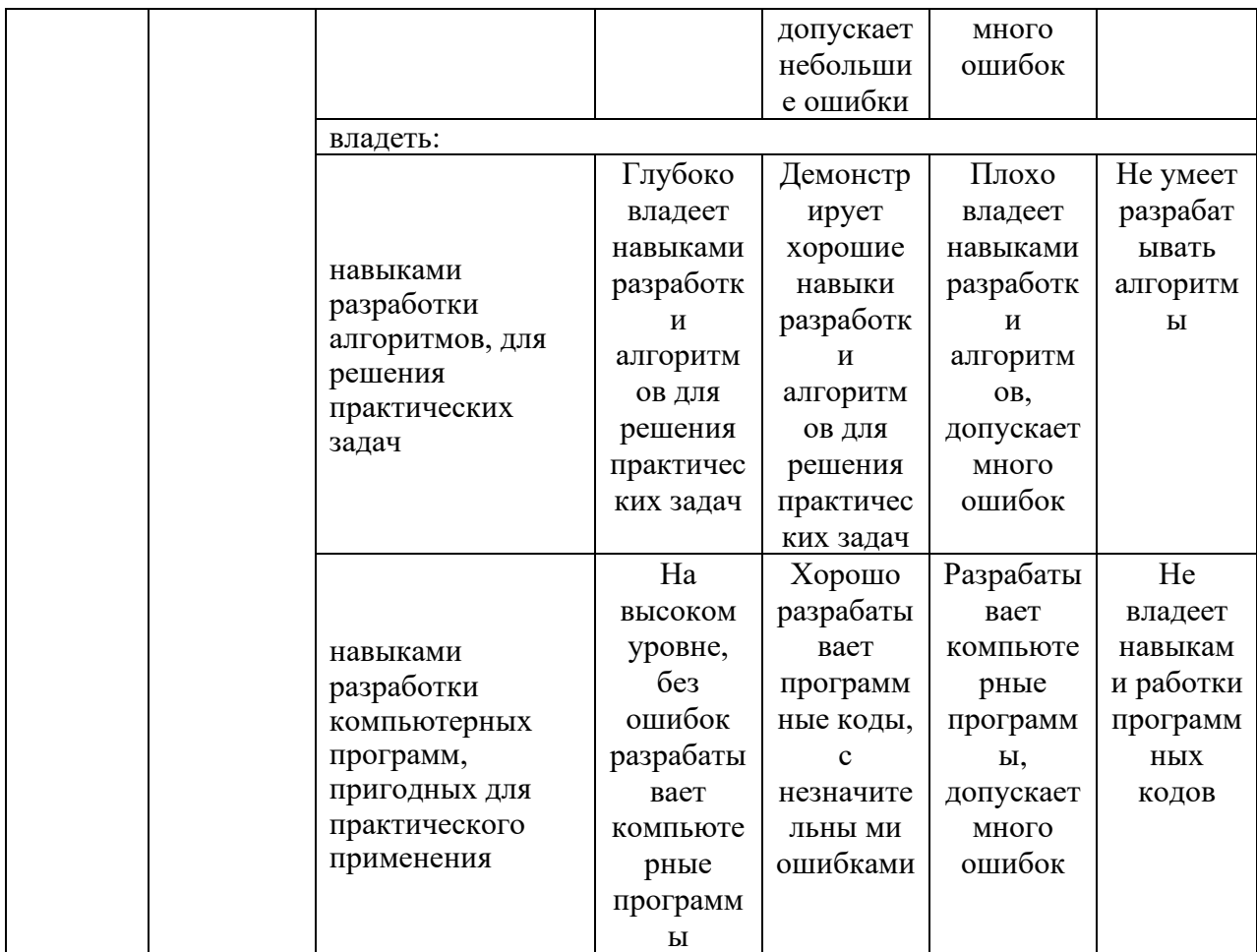

Оценочные материалы для проведения текущего контроля и промежуточной аттестации приведены в Приложении к рабочей программе дисциплины.

Полный комплект заданий и материалов, необходимых для оценивания результатов обучения по дисциплине, хранится на кафедре разработчика.

#### 5. Учебно-методическое и информационное обеспечение дисциплины

#### 5.1. Учебно-методическое обеспечение

#### 5.1.1. Основная литература

1. Иванова Г. Программирование : учебник / Иванова Г., С. Москва: КноРус, 2022. - 426 с. - ISBN 978-5-406-09829-5. - URL: https://book.ru/book/943869 (дата обращения: 21.03.2023). — Текст : электронный.

2. Андрианова, А. А. Алгоритмизация  $\,$  M  $\,$ программирование. Практикум: учебное пособие / А. А. Андрианова, Л. Н. Исмагилов, Т. М. Мухтарова. — Санкт-Петербург : Лань, 2022. — 240 с. — ISBN 978-5-8114-3336-0. — Текст: электронный // Лань: электронно-библиотечная система. — URL: https://e.lanbook.com/book/206258 (дата обращения: 21.03.2023). — Режим доступа: для авториз. пользователей.

3. Рацеев, С. М. Программирование. Лабораторный практикум / С. М. Рацеев. — Санкт-Петербург: Лань, 2023. — 104 с. — ISBN 978-5-507-45194-4. - Текст: электронный // Лань: электронно-библиотечная система. -URL: https://e.lanbook.com/book/292907 (дата обращения: 21.03.2023). -Режим доступа: для авториз. пользователей.

4. Программирование. Сборник задач: учебное пособие для вузов / О. Г. Архипов, В. С. Батасова, П. В. Гречкина [и др.]; Под редакцией М. М. Марана. — 2-е изд., стер. — Санкт-Петербург : Лань, 2022. — 140 с. — ISBN 978-5-507-44322-2. — Текст: электронный // Лань: электронно-библиотечная система. — URL: https://e.lanbook.com/book/223418 (дата обращения: 21.03.2023). — Режим доступа: для авториз. пользователей.

#### 5.1.2. Дополнительная литература

1. Акулич, И. Л. Математическое программирование в примерах и задачах / И. Л. Акулич. - 4-е изд., стер. - Санкт-Петербург : Лань, 2022. -348 с. - ISBN 978-5-507-44635-3. - Текст: электронный // Лань : электронно-библиотечная система. - URL: https://e.lanbook.com/book/231488 (дата обращения: 21.03.2023). — Режим доступа: для авториз. пользователей.

2. Иопа Н. Информатика. Конспект лекций: учебное пособие / Иопа Н., И. - Москва: КноРус, 2021. - 258 с. - ISBN 978-5-406-04877-1. -URL: https://book.ru/book/938020 (дата обращения: 06.03.2023). — Текст: электронный.

3. Программирование: Основы алгоритмизации и программирования: учебник / Н. И. Парфилова, А. Н. Пылькин, Б. Г. Трусов; под ред. Б. Г. Трусова. - М. : Академия, 2012. - 240 с. - (Высшее профессиональное образование. Бакалавриат). - ISBN 978-5-7695-9149-5. Текст  $\sim$ непосредственный.

4. Программирование и основы алгоритмизации : учебное пособие для вузов / В. Г. Давыдов. - 2-е изд., стер. - М. : Высш. шк., 2005. - 447 с. : ил. -(Высшее образование). - ISBN 5060044327. - Текст: непосредственный.

# **5.2. Информационное обеспечение**

## 5.2.1. Электронные и интернет-ресурсы

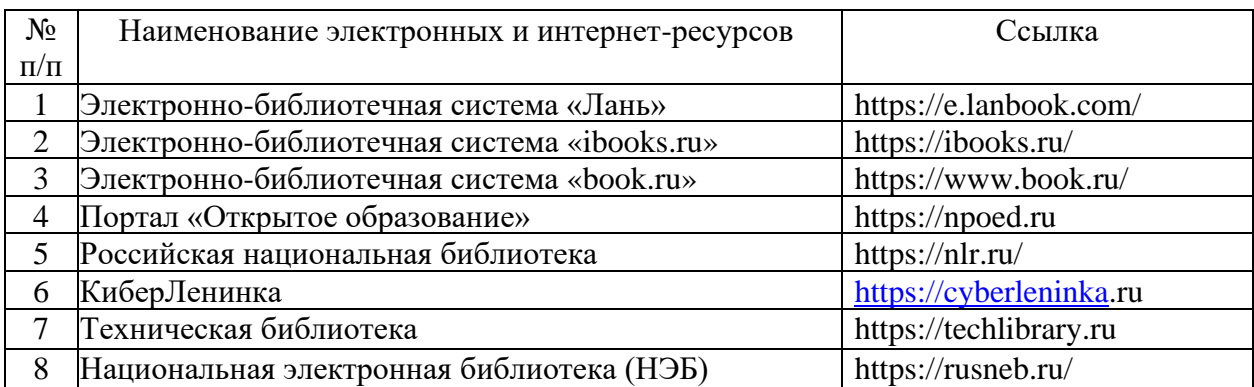

#### 5.2.2. Профессиональные базы данных / Информационно-справочные системы

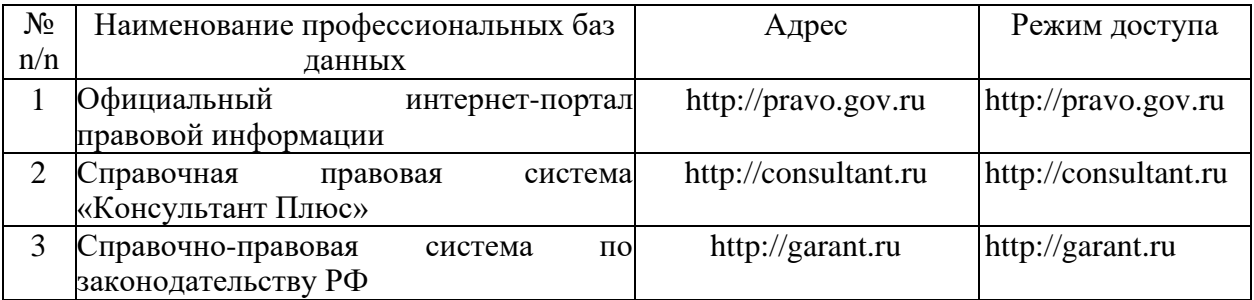

#### 5.2.3. Лицензионное и свободно распространяемое программное обеспечение дисциплины

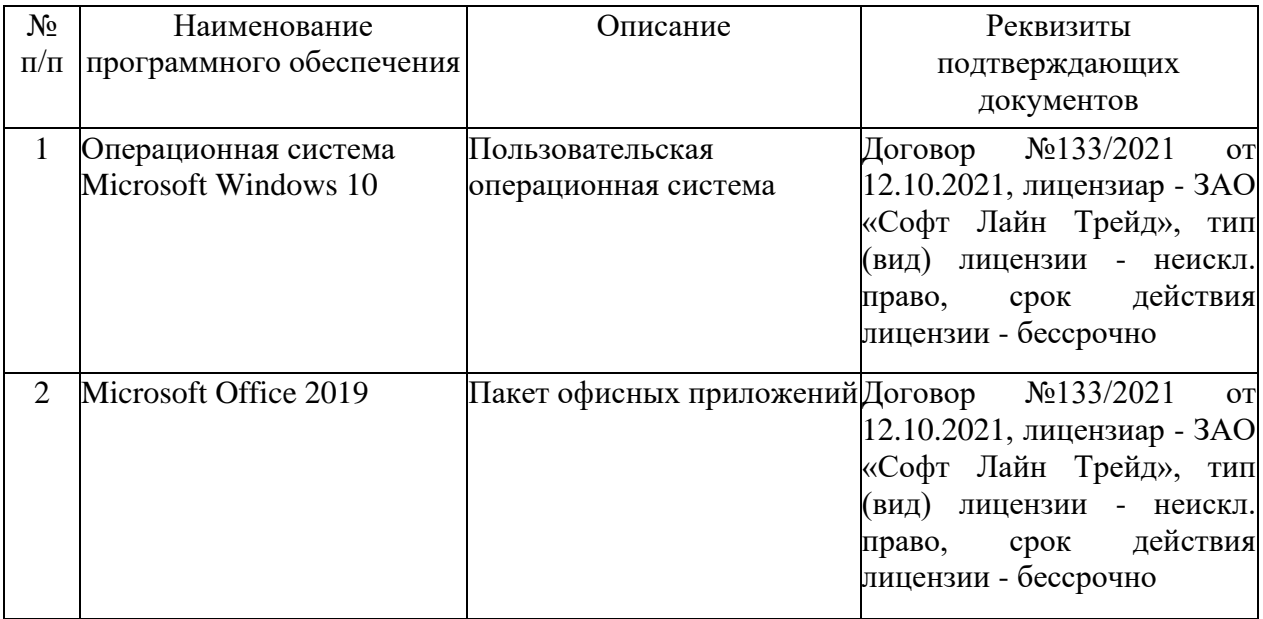

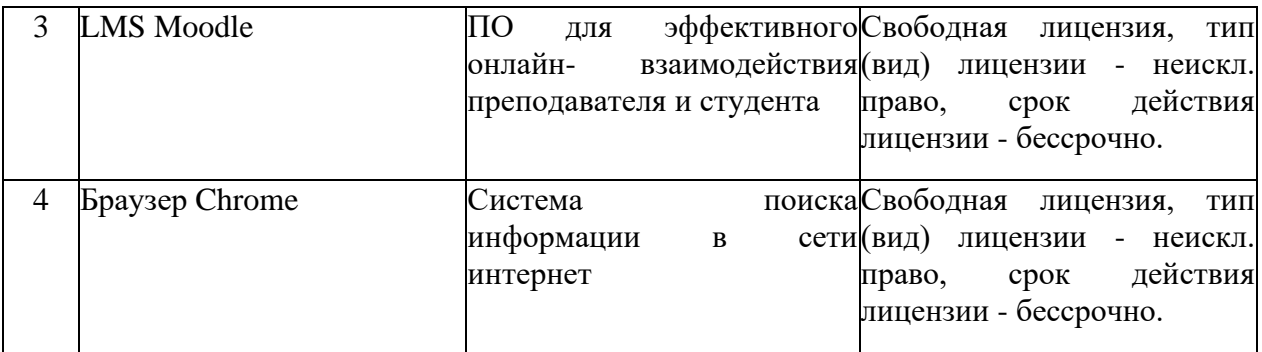

# **6. Материально-техническое обеспечение дисциплины**

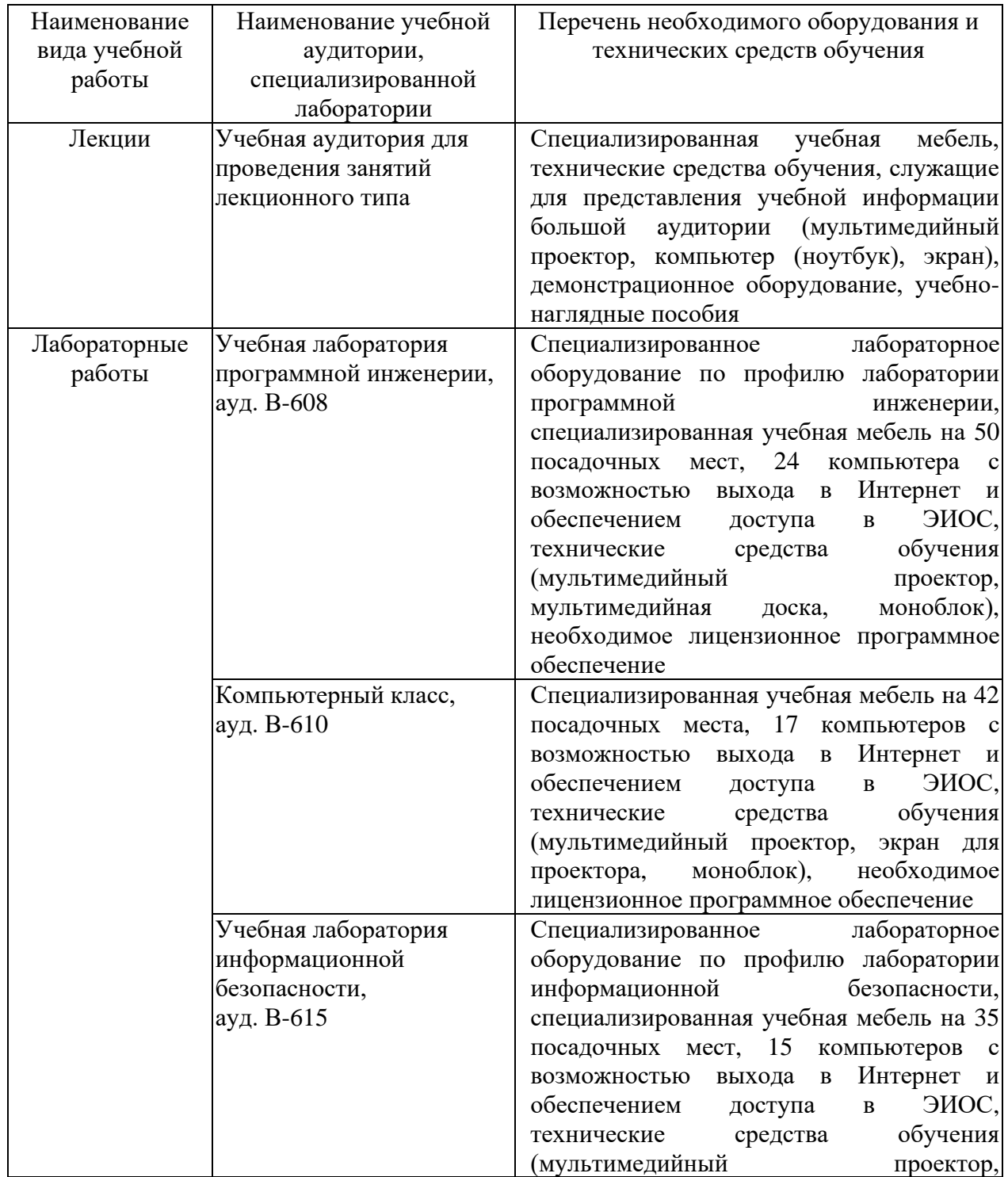

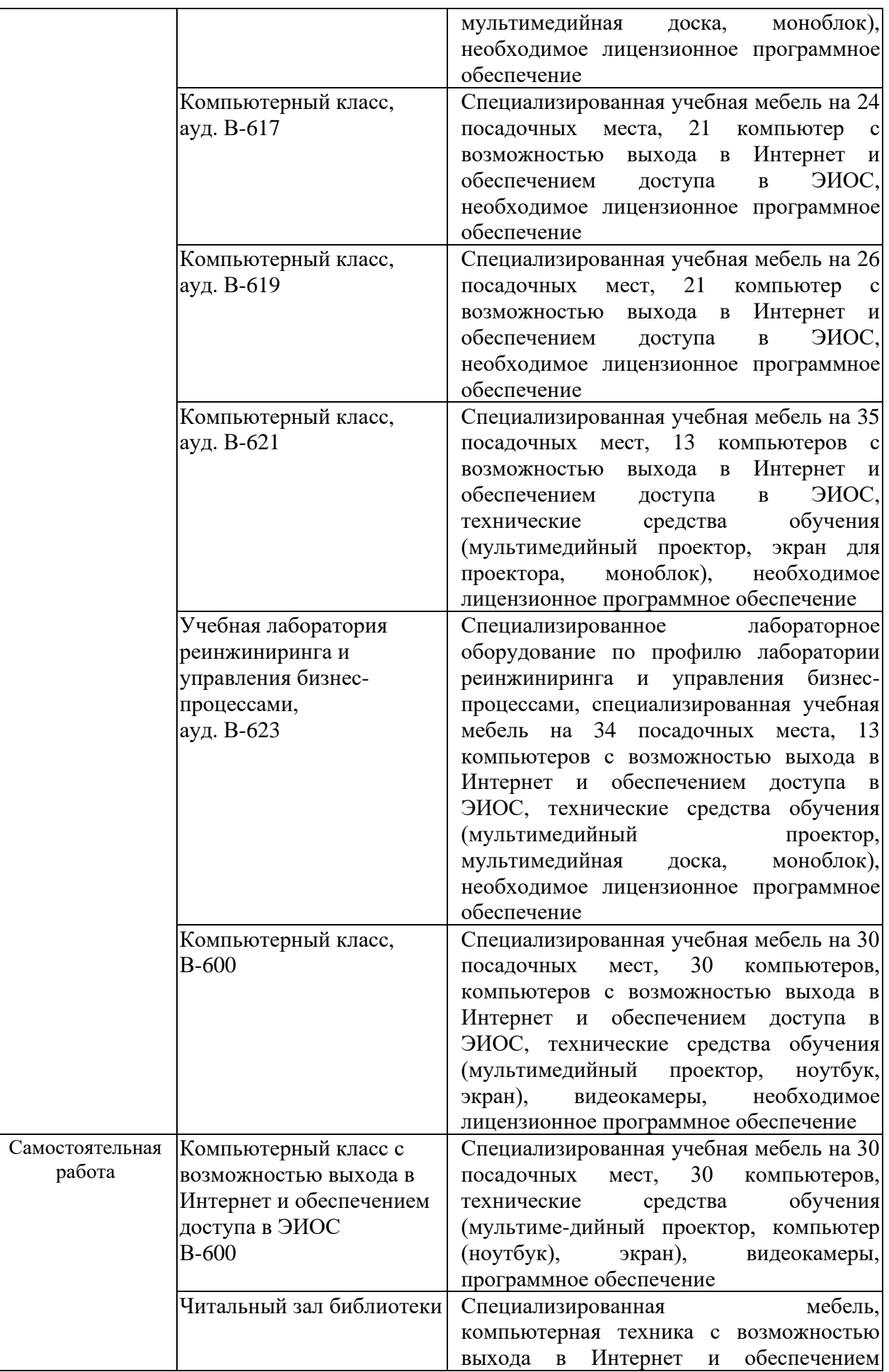

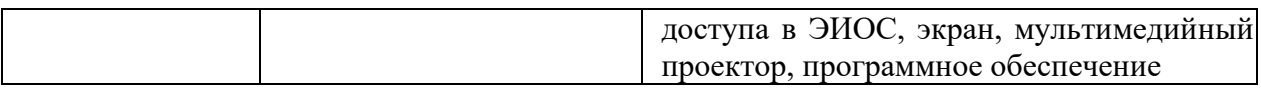

#### **7. Особенности организации образовательной деятельности для лиц с ограниченными возможностями здоровья и инвалидов**

Лица с ограниченными возможностями здоровья (ОВЗ) и инвалиды имеют возможность беспрепятственно перемещаться из одного учебнолабораторного корпуса в другой, подняться на все этажи учебно-лабораторных корпусов, заниматься в учебных и иных помещениях с учетом особенностей психофизического развития и состояния здоровья.

Для обучения лиц с ОВЗ и инвалидов, имеющих нарушения опорнодвигательного аппарата, обеспечены условия беспрепятственного доступа во все учебные помещения. Информация о специальных условиях, созданных для обучающихся с ОВЗ и инвалидов, размещена на сайте университета [www//kgeu.ru.](http://www.kgeu.ru/) Имеется возможность оказания технической помощи ассистентом, а также услуг сурдопереводчиков и тифлосурдопереводчиков.

Для адаптации к восприятию лицами с ОВЗ и инвалидами с нарушенным слухом справочного, учебного материала по дисциплине обеспечиваются следующие условия:

- для лучшей ориентации в аудитории, применяются сигналы оповещения о начале и конце занятия (слово «звонок» пишется на доске);

- внимание слабослышащего обучающегося привлекается педагогом жестом (на плечо кладется рука, осуществляется нерезкое похлопывание);

- разговаривая с обучающимся, педагогический работник смотрит на него, говорит ясно, короткими предложениями, обеспечивая возможность чтения по губам.

Компенсация затруднений речевого и интеллектуального развития слабослышащих обучающихся проводится путем:

- использования схем, диаграмм, рисунков, компьютерных презентаций с гиперссылками, комментирующими отдельные компоненты изображения;

- регулярного применения упражнений на графическое выделение существенных признаков предметов и явлений;

- обеспечения возможности для обучающегося получить адресную консультацию по электронной почте по мере необходимости.

Для адаптации к восприятию лицами с ОВЗ и инвалидами с нарушениями зрения справочного, учебного, просветительского материала, предусмотренного образовательной программой по выбранному направлению подготовки, обеспечиваются следующие условия:

- ведется адаптация официального сайта в сети Интернет с учетом особых потребностей инвалидов по зрению, обеспечивается наличие крупношрифтовой справочной информации о расписании учебных занятий;

- педагогический работник, его собеседник (при необходимости), присутствующие на занятии, представляются обучающимся, при этом каждый раз называется тот, к кому педагогический работник обращается;

- действия, жесты, перемещения педагогического работника коротко и

ясно комментируются;

- печатная информация предоставляется крупным шрифтом (от 18 пунктов), тотально озвучивается;

- обеспечивается необходимый уровень освещенности помещений;

- предоставляется возможность использовать компьютеры во время занятий и право записи объяснений на диктофон (по желанию обучающихся).

Форма проведения текущей и промежуточной аттестации для обучающихся с ОВЗ и инвалидов определяется педагогическим работником в соответствии с учебным планом. При необходимости обучающемуся с ОВЗ, инвалиду с учетом их индивидуальных психофизических особенностей дается возможность пройти промежуточную аттестацию устно, письменно на бумаге, письменно на компьютере, в форме тестирования и т.п., либо предоставляется дополнительное время для подготовки ответа.

#### **8. Методические рекомендации для преподавателей по организации воспитательной работы с обучающимися.**

Методическое обеспечение процесса воспитания обучающихся выступает одним из определяющих факторов высокого качества образования. Преподаватель вуза, демонстрируя высокий профессионализм, эрудицию, четкую гражданскую позицию, самодисциплину, творческий подход в решении профессиональных задач, в ходе образовательного процесса способствует формированию гармоничной личности.

При реализации дисциплины преподаватель может использовать следующие методы воспитательной работы:

- методы формирования сознания личности (беседа, диспут, внушение, инструктаж, контроль, объяснение, пример, самоконтроль, рассказ, совет, убеждение и др.);

- методы организации деятельности и формирования опыта поведения (задание, общественное мнение, педагогическое требование, поручение, приучение, создание воспитывающих ситуаций, тренинг, упражнение, и др.);

- методы мотивации деятельности и поведения (одобрение, поощрение социальной активности, порицание, создание ситуаций успеха, создание ситуаций для эмоционально-нравственных переживаний, соревнование и др.)

При реализации дисциплины преподаватель должен учитывать следующие направления воспитательной деятельности:

*Гражданское и патриотическое воспитание:*

- формирование у обучающихся целостного мировоззрения, российской идентичности, уважения к своей семье, обществу, государству, принятым в семье и обществе духовно-нравственным и социокультурным ценностям, к национальному, культурному и историческому наследию, формирование стремления к его сохранению и развитию;

- формирование у обучающихся активной гражданской позиции, основанной на традиционных культурных, духовных и нравственных ценностях российского общества, для повышения способности ответственно реализовывать свои конституционные права и обязанности;

- развитие правовой и политической культуры обучающихся, расширение конструктивного участия в принятии решений, затрагивающих их права и интересы, в том числе в различных формах самоорганизации, самоуправления, общественно-значимой деятельности;

- формирование мотивов, нравственных и смысловых установок личности, позволяющих противостоять экстремизму, ксенофобии, дискриминации по социальным, религиозным, расовым, национальным признакам, межэтнической и межконфессиональной нетерпимости, другим негативным социальным явлениям.

*Духовно-нравственное воспитание:*

- воспитание чувства достоинства, чести и честности, совестливости, уважения к родителям, учителям, людям старшего поколения;

- формирование принципов коллективизма и солидарности, духа милосердия и сострадания, привычки заботиться о людях, находящихся в трудной жизненной ситуации;

- формирование солидарности и чувства социальной ответственности по отношению к людям с ограниченными возможностями здоровья, преодоление психологических барьеров по отношению к людям с ограниченными возможностями;

- формирование эмоционально насыщенного и духовно возвышенного отношения к миру, способности и умения передавать другим свой эстетический опыт.

*Культурно-просветительское воспитание:*

- формирование эстетической картины мира;

- формирование уважения к культурным ценностям родного города, края, страны;

- повышение познавательной активности обучающихся.

*Научно-образовательное воспитание:*

- формирование у обучающихся научного мировоззрения;

- формирование умения получать знания;

- формирование навыков анализа и синтеза информации, в том числе в профессиональной области.

# **Вносимые изменения и утверждения на новый учебный год**

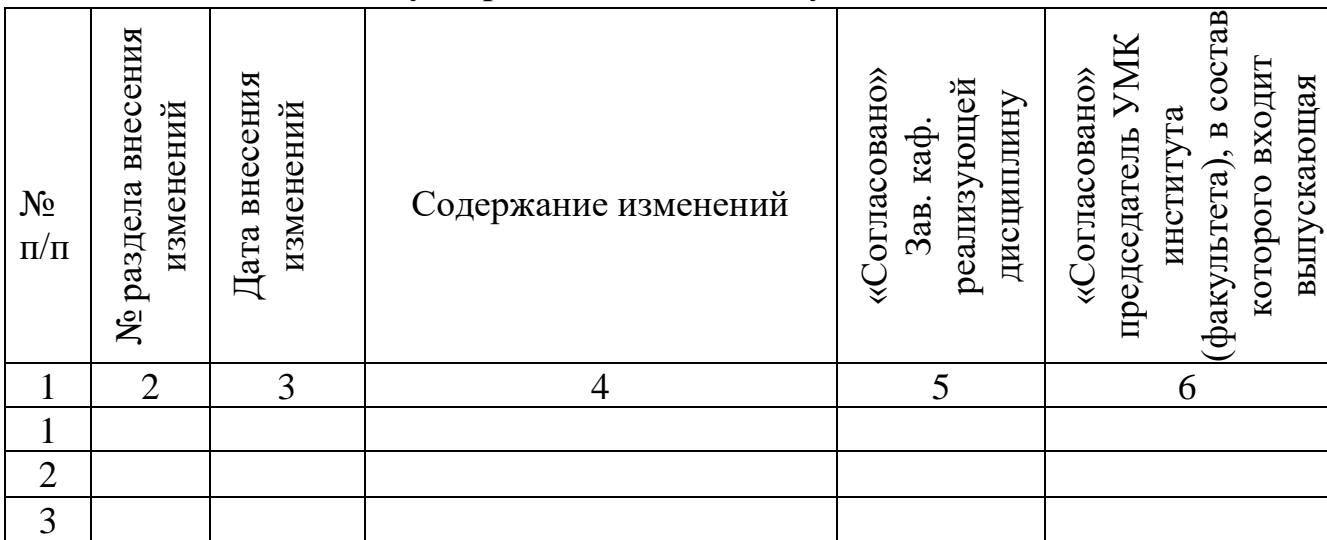

*Приложение к рабочей программе дисциплины*

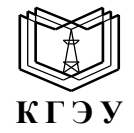

МИНИСТЕРСТВО НАУКИ И ВЫСШЕГО ОБРАЗОВАНИЯ РОССИЙСКОЙ ФЕДЕРАЦИИ **Федеральное государственное бюджетное образовательное учреждение высшего образования «КАЗАНСКИЙ ГОСУДАРСТВЕННЫЙ ЭНЕРГЕТИЧЕСКИЙ УНИВЕРСИТЕТ» (ФГБОУ ВО «КГЭУ»)**

## **ОЦЕНОЧНЫЕ МАТЕРИАЛЫ по дисциплине**

Б1.О.11.02 Алгоритмизация и программирование

г. Казань, 2023

Оценочные материалы по дисциплине, предназначенны для оценивания результатов обучения на соответствие индикаторам достижения компетенций.

Оценивание результатов обучения по дисциплине осуществляется в рамках текущего контроля (ТК) и промежуточной аттестации, проводимых по балльно-рейтинговой системе (БРС).

## **1.Технологическая карта**

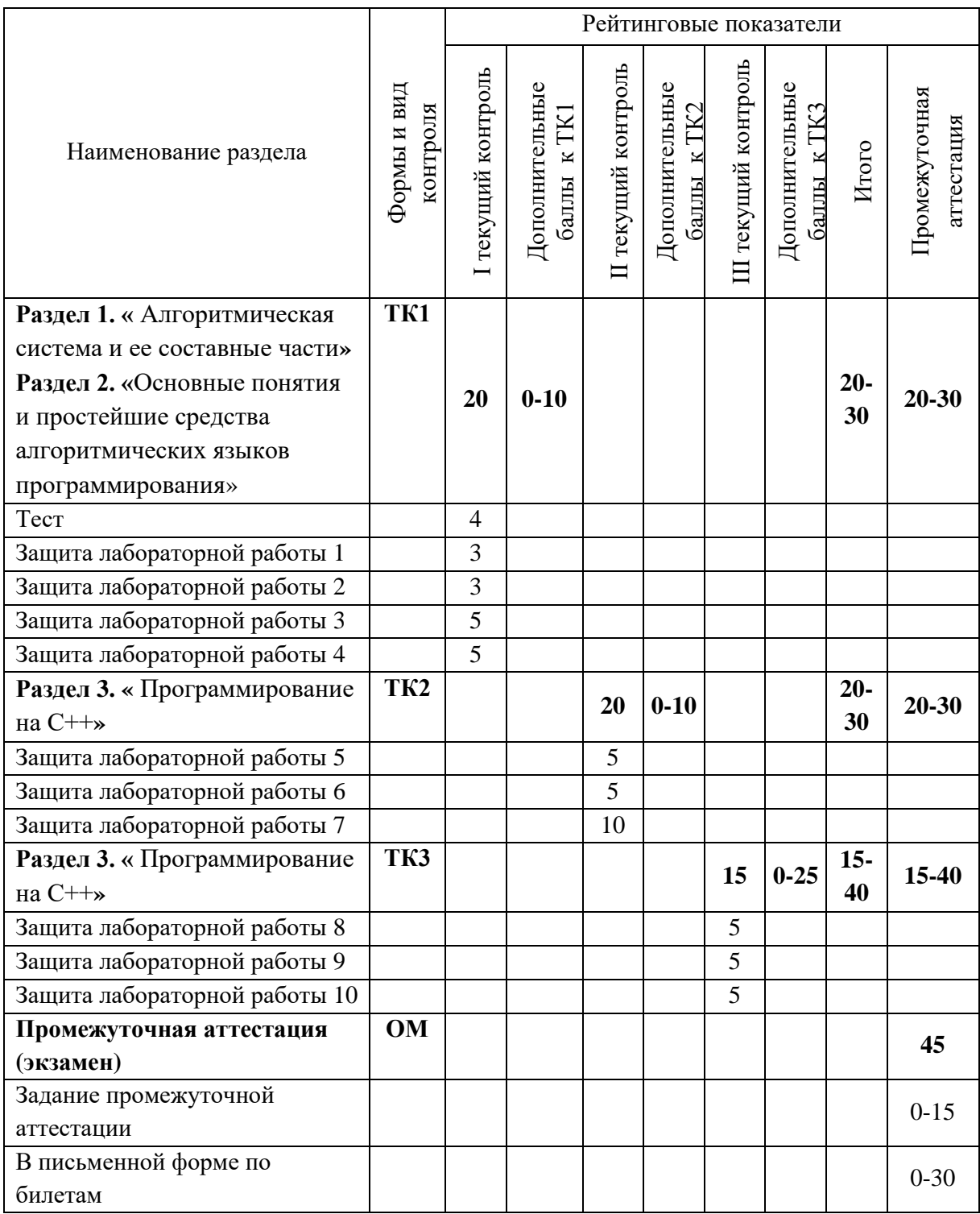

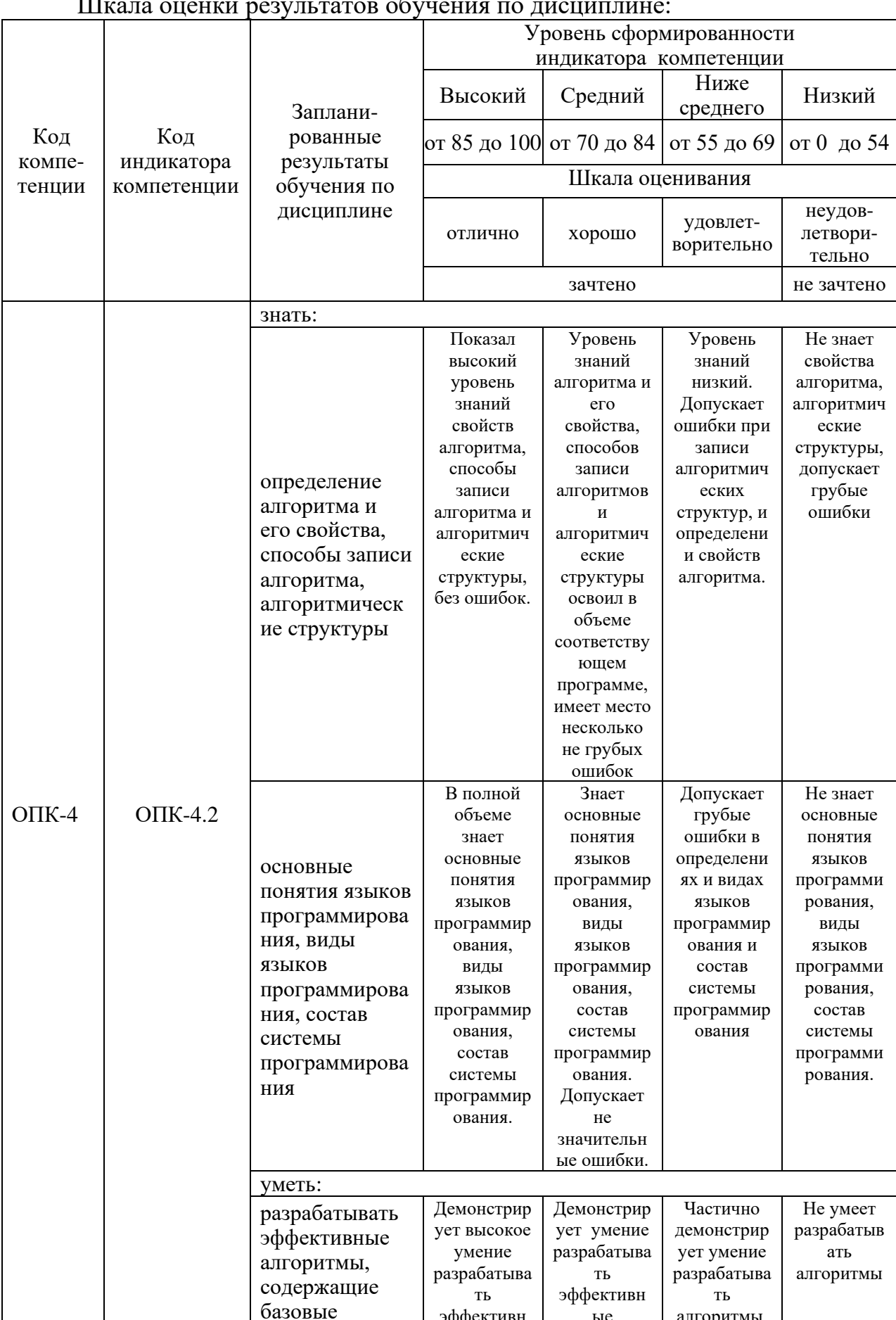

# 2. Оценочные материалы текущего контроля и промежуточной аттестации

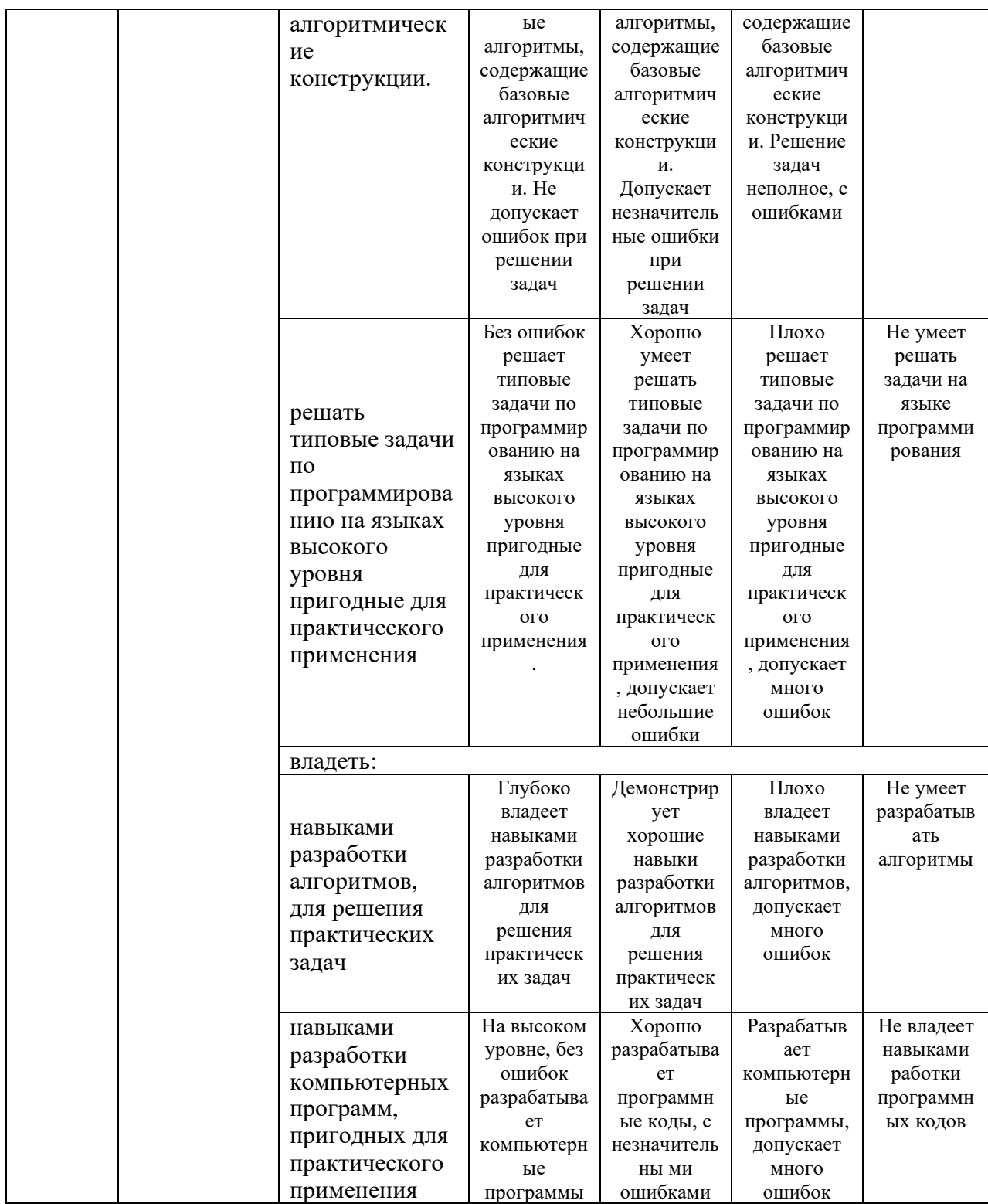

Оценка «отлично» выставляется за выполнение расчетных работ в семестре; тестовых заданий; глубокое понимание технологических методов расчета норм расхода материалов, полные и содержательные ответы на вопросы билета (теоретическое и практическое задание);

Оценка «хорошо» выставляется за выполнение расчетных работ в семестре; тестовых заданий; понимание технологических методов *расчета норм расхода материалов, ответы на вопросы билета (теоретическое или практическое задание);*

Оценка **«удовлетворительно»** выставляется за выполнение *расчетных работ в семестре и тестовых заданий;*

Оценка **«неудовлетворительно»** выставляется за слабое и неполное выполнение *расчетных работ в семестре и тестовых заданий*.

#### **3. Перечень оценочных средств**

Краткая характеристика оценочных средств, используемых при текущем контроле успеваемости и промежуточной аттестации обучающегося по дисциплине:

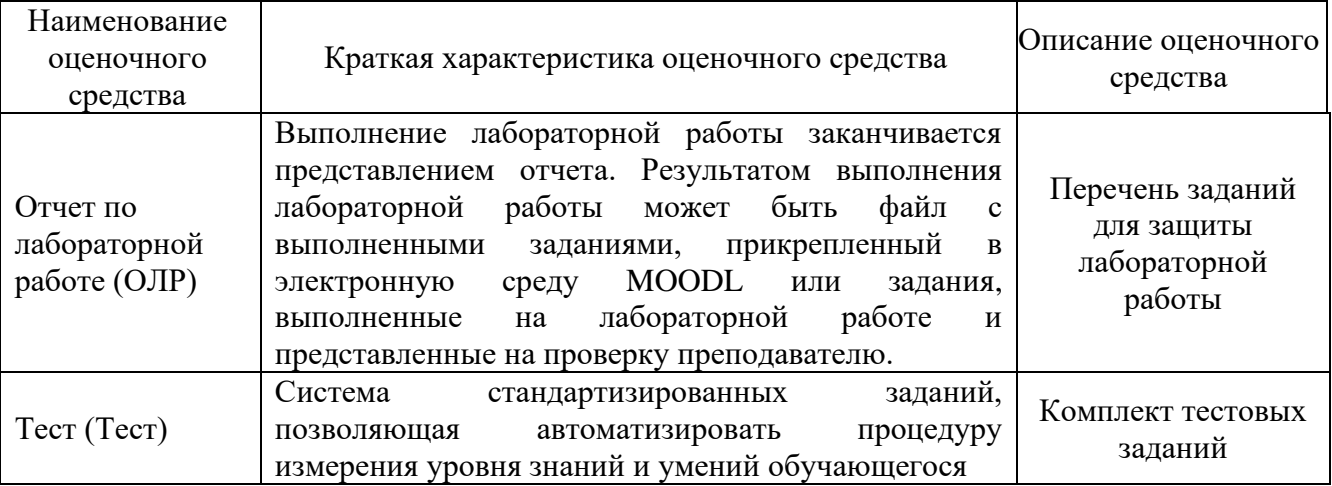

## **4. Перечень контрольных заданий или иные материалы, необходимые для оценки знаний, умений и навыков, характеризующих этапы формирования компетенций в процессе освоения дисциплины**

#### *Пример задания*

Тест

#### **Для текущего контроля ТК1:**

Проверяемая компетенция: ОПК-4.2 - Владеет навыками применения цифровых технологий для решения задач профессиональной деятельности с учетом основных требований информационной безопасности

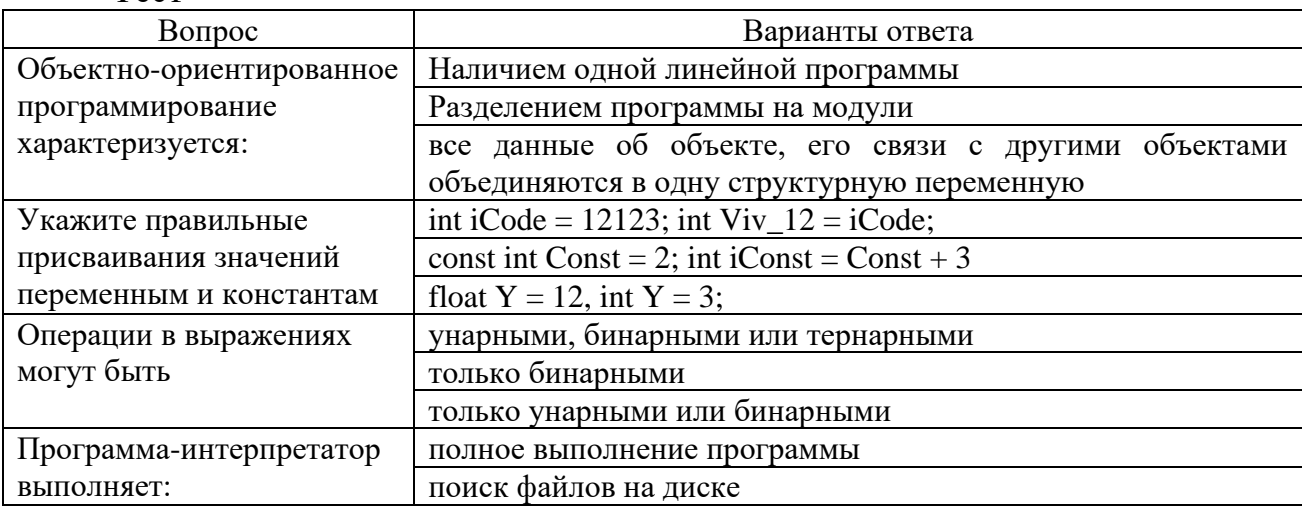

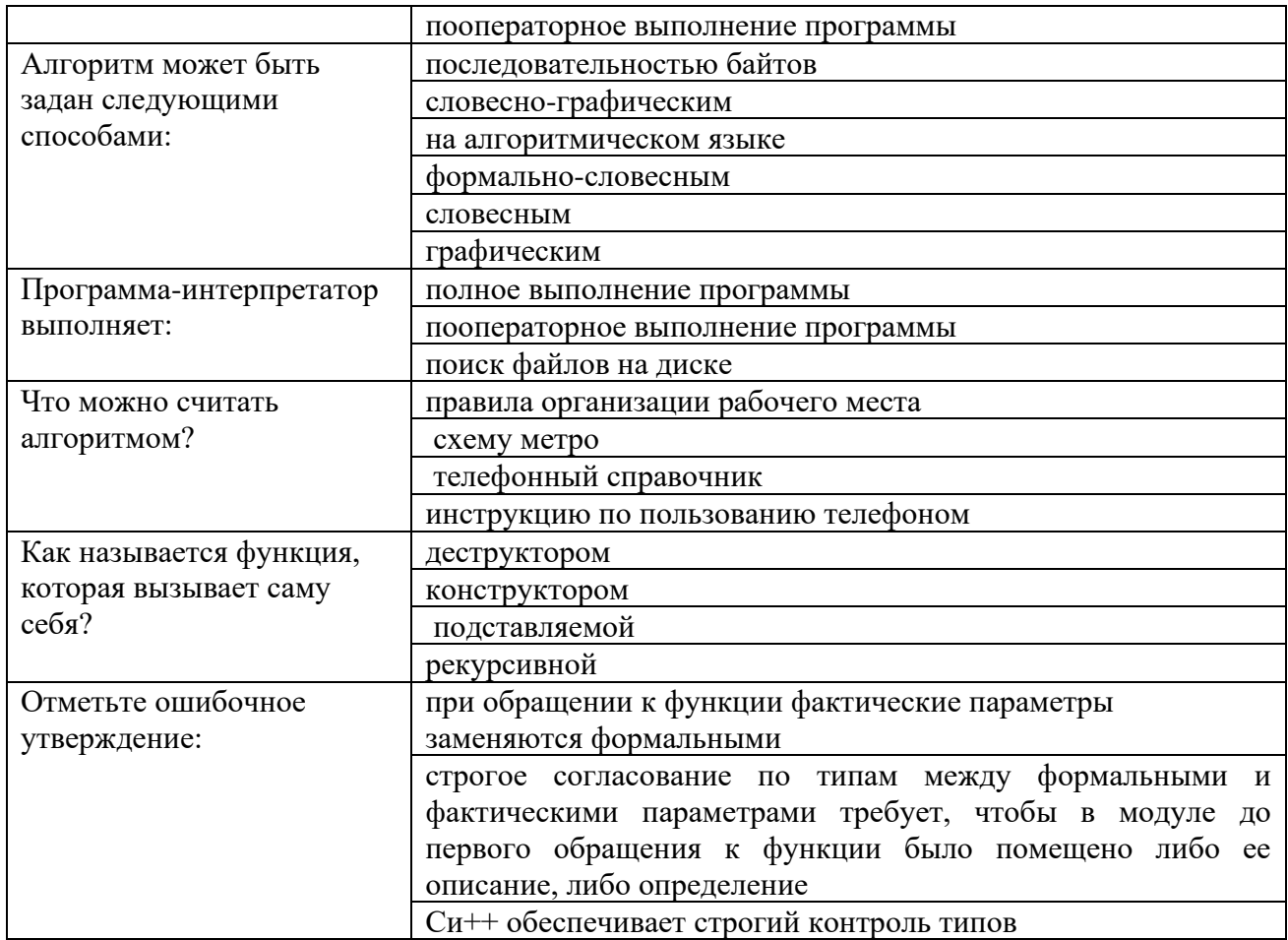

Лабораторная работа 1. Написание, ввод, отладка и тестирование программ линейной структуры на языке C++. Типы данных. Операторы ввода и вывода данных. Форматированный ввод/вывод данных различных типов. Стандартные потоки ввода-вывода данных.

Примеры заданий

Задание 1. Составить программу на C++ для решения указанных задач. Для ввода и вывода значений переменных использовать консольные потоки.

1. Вычислить общее сопротивление трех резисторов, соединенных последовательно и параллельно.

2. Даны два действительных положительных числа. Найти среднее арифметическое и среднее геометрическое этих чисел.

3. Даны катеты прямоугольного треугольника. Найти его гипотенузу и площадь.

Задание 2. Составить программу на C++ для вычисления указанных математических функций. Аргумент х вводится с консоли, константы записываются в формате с плавающей точкой, параметры (а, b, c) инициализируются в теле программы (значения задаются самостоятельно).

1. 
$$
z = \sqrt[3]{x^2} \cdot \text{ctg}(x+1) - 0.35 \cdot 10^{-15}
$$
  
\n2.  $y = \sqrt[3]{\text{ctg}^2 x} + |\text{lg }x| + 0.47 \cdot 10^{-11}$   
\n3.  $y = \sqrt[5]{\text{tge}^x} - 0.35 \cdot 10^{-17} + |\sin x|$   
\n4.  $z = \sin|\text{tge}x| - 0.71 \cdot 10^{-13} + \arctg x^2$   
\n5.  $y = a + \sqrt[7]{b^3} + \ln|x^3| + 0.11 \cdot 10^5 \cdot \text{ctg}b$ 

**Лабораторная работа 2.** Алгоритмическая структура – ветвление. Оператор if. Построение программ с алгоритмами ветвления: с одной ветвью (неполное ветвление), с двумя ветвями (полное ветвление)

Примеры заданий

Задание 1: составить программы по заданным условиям.

1. Даны четыре вещественных числа. Определить, что больше: их сумма или произведение.

2. Даны четыре числа. Вычислить сумму положительных среди них чисел.

3. Даны четыре числа. Вычислить произведение отрицательных среди них чисел.

Задания 2: Используя операторы if else и switch, составить программы по следующим условиям. Предусмотреть ситуацию неправильного ввода исходных данных.

1. Вводится число программ  $N \leq 20$ . Напечатать фразу "Я разработал N программ", согласовав слово "программа" с числом N.

2. Вводится число экзаменов  $N \le 20$ . Напечатать фразу «Мы успешно сдали N экзаменов», согласовав слово "экзамен" с числом N.

3. Вводится число лет ( $N \le 25$ ). Напечатать фразу "Мне N лет", согласовав слово "лет, год, года" с числом N.

**Лабораторная работа 3.** Построение программ с алгоритмами ветвления: определение ОДЗ для математических функций и программирование прерываний программы. Операторы перехода: goto, break, continue, return.

Примеры заданий

Задание 1. Запрограммировать функцию по заданным условиям (переменные i, j, k, l, m, n - целые величины), предусматривать возможные разрывы функции (ОДЗ), оставнавливать программу, если функция при заданном значении аргумента не существует, сопровождая ситуацию соотвествующим комментприем.

Задание 2. Составить программу на C++ для вычисления указанных функций, предусмотрев математических случаи разрыва функций: определить ОДЗ и запрограммировать вывод результата, если он может быть получен, в противном случае - запрограммировать сообщение, почему вычисление функции невозможно. Аргумент х вводится с консоли, константы записываются в формате с плавающей точкой, параметры (a, b, c) инициализируются в теле программы. Аналитического упрощения функций НЕ делать.

1. 
$$
\sqrt{\frac{\log_a \sin x}{\cos \sqrt{x}}}
$$
, a = 2,35 · 10<sup>-3</sup>, x – любое число, задаётся в градусах.

2. 
$$
log_b \frac{log_{a/b} x}{|log_b \cos^{-1} x|}
$$
, а и b – тюбые целье числа, х – тюбое число, задаёгся

в градусах.

Лабораторная работа 4. Разработка программ с алгоритмами циклической структуры. Счётный оператор цикла for. Решение типовых задач с использованием циклов. Табулирование функции. Вычисление суммы, произведения. Вложенные циклы (4 часа).

Примеры заданий

Задание 1. Составьте программу вычисления значений функции на заданном интервале (табл) с использованием оператора цикла For. Все вычисления проводите в радианах.

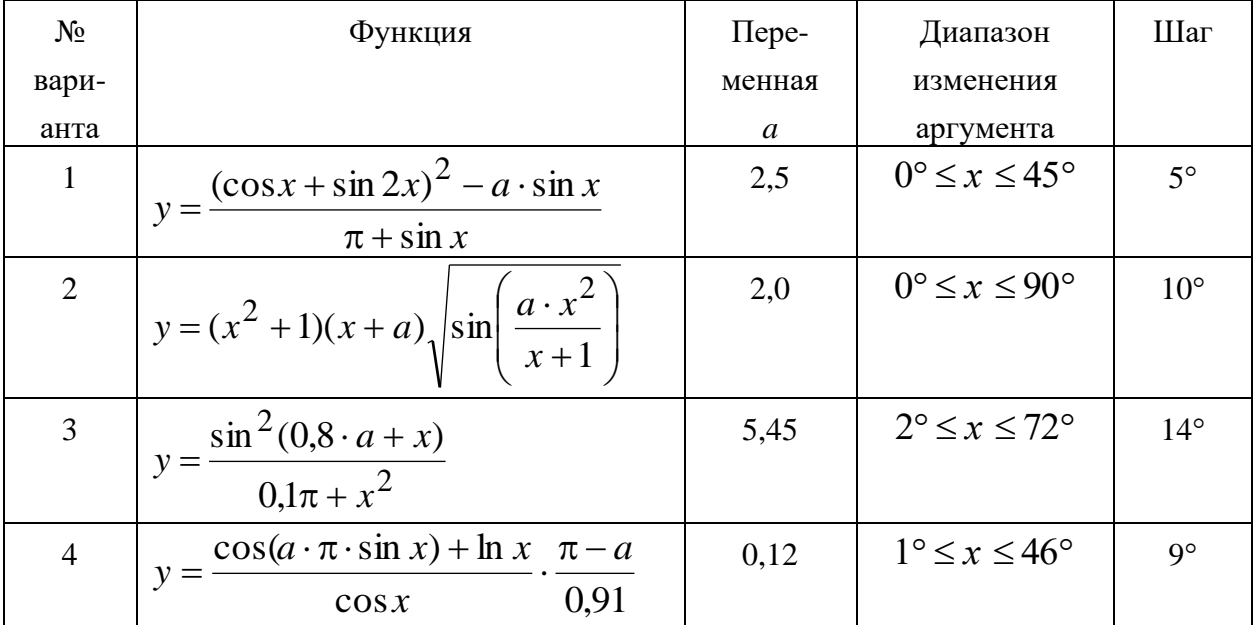

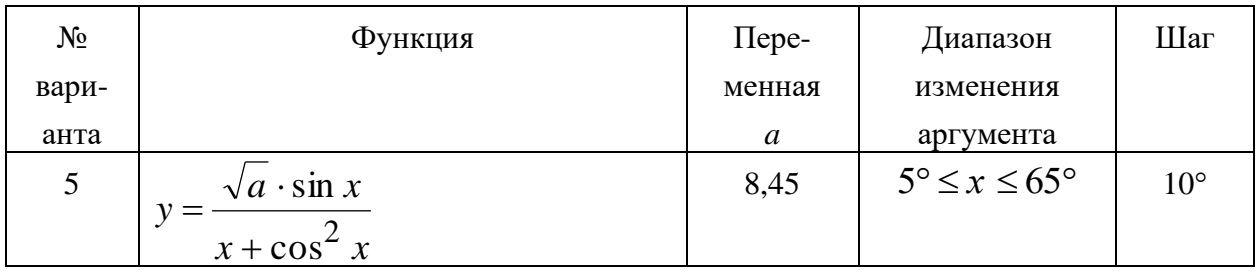

Задание 2. Составьте таблицу аргументов и значений составной функции

$$
y = \begin{cases} 2, & \text{ecnu } x \le -1 \\ 1 - x, & \text{ecnu } -1 \le x \le 1 \\ 0, & \text{ecnu } x > 1 \end{cases}
$$

на интервале изменения аргумента х от  $-2$  до 2 с шагом 0,1.

Задание 3. Составьте программу вычисления суммы четных чисел, нечетных чисел и кратных 4.

Задание 4. Составить программу вычисления приближенного значения  $\phi$ ункции  $y = \sin x$ , используя равенство

$$
y = x \cdot \left(1 - \frac{x^2}{\pi^2}\right) \cdot \left(1 - \frac{x^2}{2^2 \cdot \pi^2}\right) \cdot \left(1 - \frac{x^2}{3^2 \cdot \pi^2}\right) \cdot \dots \cdot \left(1 - \frac{x^2}{10^2 \cdot \pi^2}\right) = x \cdot \prod_{i=1}^{10} \left(1 - \frac{x^2}{i^2 \cdot \pi^2}\right)
$$

при  $x=0,5$ . Для контроля вывести на печать значение sin x.

#### Для текущего контроля ТК2:

Проверяемая компетенция: ОПК-4.2 - Владеет навыками применения цифровых технологий для решения задач профессиональной деятельности с учетом основных требований информационной безопасности

Лабораторная работа 5. Построение программ с алгоритмами циклической структуры. Итерационные циклы. Оператор цикла while. Цикл с предусловием, с постусловием. Рекомендации по выбору цикла.

#### Примеры заданий

1. Вычислить сумму членов для следующего ряда с точностью до члена ряда, меньшего є (табл).

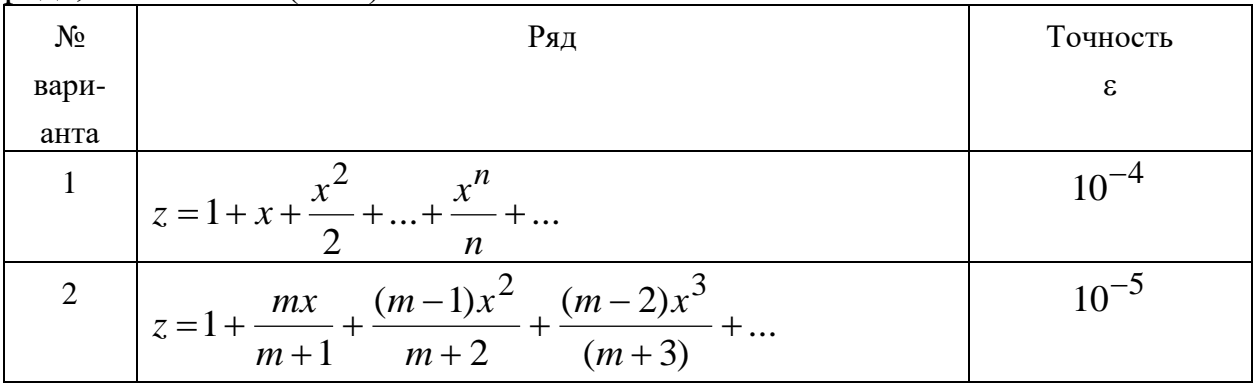

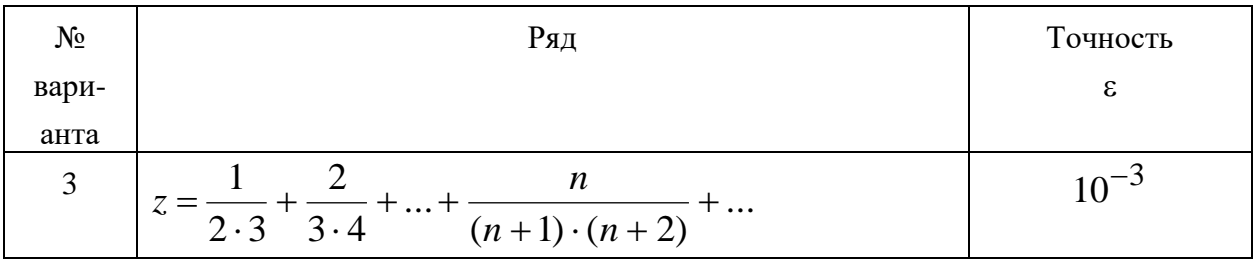

2. Вычислить наибольшее положительное число *п*, удовлетворяющее условию

$$
3 \cdot n^5 - 690 \cdot n \le 7.
$$

3. Составить программу вычисления таблицы значений функции

 $y = 1 - e^{-ax} \sin(ax + b)$ 

на отрезке  $0 \le x \le 2\pi$  с шагом  $\frac{\pi}{6}$  для b=-1,5 и a, изменяющейся от 0,7 до 1,2 с шагом 0.1.

4. Вычислить сумму 
$$
P = 1 + \sum_{i=1}^{50} \frac{x^n}{n!} \approx e^x
$$
 Результат проверить с помощью

оператора  $y = EXP(x)$  при том же значении аргумента x.

Примечание. При решении данной задачи необходимо применить вложенный цикл: внешний цикл - для нахождения суммы, внутренний - для вычисления факториала.

Лабораторная работа 6. Описание функций пользователя: объявление и вызов. Рекурсивные функции.

Пример заданий.

1. Написать функцию Power234(A, B, C, D), вычисляющую вторую, третью и четвёртую степени числа А и возвращающую эти степени соответственно в переменных В, С, D. Все параметры вещественные. Найти все степени пяти любых чисел.

2. Написать процедуру Mean(X,Y,Amean,Gmean), вычисляющую средне Y арифметическое Amean  $=(X+Y)/2$  и среднее геометрическое Gmean  $= X$  двух положительных чисел X, Y. C помощью функции найти среднее арифметическое и среднее геометрическое для пар (A,B), (A,C), (A,D), если заданы A,B,C,D.

3. Написать функцию RectPS(x1,y1,x2,y2,P,S), вычисляющую периметр Р и площадь S прямоугольника со сторонами, параллельными осям координат, по координатам (x1,y1), (x2,y2) его противоположных вершин. С помошью этой процедуры вычислить периметры и площади трёх прямоугольников со сторонами, параллельными осям. Для вычисления длины стороны создать отдельную функцию.

Лабораторная работа 7. Одномерные массивы: объявление. инициализация, задачи поиска, замены и перестановок элементов массива, задачи сортировок элементов массива.

Пример заданий.

1. Ввести массив *А*(*n*). Найти среднее геометрическое элементов.

2. Ввести массив *А*(*n*). Найти среднее арифметическое элементов.

3. Ввести массив *А*(*n*). Найти максимальный элемент и минимальный элемент массива.

4. Ввести массив *А*(*n*). Преобразовать его так, чтобы значения элементов являлись суммой элемента массива и его индекса. Вывести на печать исходный и преобразованный массивы.

5. Ввести массив *А*(*n*). Все положительные элементы массива заменить на 1, отрицательные – на -1. Вывести преобразованный массив.

6. Ввести массив *А* из 10 элементов: 1, 5, –3, 8, 12, –8, 8, 9, 23, –5. Четные элементы массива увеличить на 2, остальные оставить неизменными. Вывести полученный массив.

7. Ввести массив *А* из 10 элементов: 1, 5, –3, 8, 12, –8, 8, 9, 23, –5. Подсчитать количество отрицательных *k* и количество положительных *n* элементов.

#### **Для текущего контроля ТК3:**

Проверяемая компетенция: ОПК-4.2 - Владеет навыками применения цифровых технологий для решения задач профессиональной деятельности с учетом основных требований информационной безопасности.

**Лабораторная работа 8.** Решение задач с одномерными статическими массивами методами структурного программирования. Анализ кодов программ с передачей параметров.

Пример заданий.

Написать код программы, реализующей операции с одномерными массивами, разбивая код на функции и стремясь к линейной структуре главной программы.

1. Написать программу, которая позволит ввести с клавиатуры число x типа unsigned int, создать и вывести на дисплей массив a, в котором a[номер бита числа x] = значению бита числа x.

2. Дан целый массив a<sup>[10]</sup>, заполнить его по формуле a<sup>[1]</sup> = старшая восьмерка бит = i, младшая = i+1, напечатать. Посчитать и вывести на монитор количество бит установленных в 1 для каждого элемента массива.

3. Дан массив a[8] типа char, заполнить его по формуле a[i] =  $2n + 5$  и вывести на монитор элементы массива, в которых есть 3 бита установленных в 0 и следующих подряд.

4. Дан целый массив a[15], заполнить его по формуле a[i] =  $3 * i$ напечатать. Посчитать и вывести на монитор максимальное количество бит установленных в 0 и следующих подряд для каждого элемента массива.

**Лабораторная работа 9.** Динамические массивы. Работа со

вложенными циклами.

Примеры заданий:

1. Создать динамический массив и присвоить его элементам значение своего индекса.

2. Сформируйте и выведите на экран единичную матрицу с целыми элементами, вводя ее порядок с клавиатуры.

3. Разработать программу инициализации одномерного массива числами в заданном диапазоне.

4. Создать программу для перемножения матрицы на вектор. Данные о размерах матрицы и вектора, об их элементах ввести с клавиатуры.

5. Изменение энергопотребления жилого дома по дням определяется формулой:

 $P(d) = \left| \sin \left( e^{\cos d} + \varphi \right) \right|, \varphi = 3.1 \cdot 10^{-2}$ 

Электронный регистратор записывает в свою память значения потребляемой энергии каждые n дней. По истечении N дней созданный массив значений обрабатывается и определяются дни, когда потребление энергии максимально и минимально. Значения n и N настраиваемые. Смоделируйте данный процесс.

**Лабораторная работа 10.** Решение задач на обработку символьных и строковых данных.

Примеры заданий:

Написать программу на языке С++, которая получает на входе одну или несколько строк символов (в зависимости от постановки задачи), выполняет обработку строк в соответствии с требованиями задания и выводит результат на экран. Ввод данных осуществляется с клавиатуры с учетом требований к входным данным, содержащихся в постановке задачи.

1. Введите предложение, слова в котором разделены несколькими пробелами и в конце которого стоит точка. Удалите повторяющиеся пробелы между отдельными словами (оставляя по одному пробелу), выведите отредактированное предложение на экран.

2. Дана строка, в которой слова разделены одним пробелом. Замените первые буквы всех слов на заглавные (если слово начинается с заглавной буквы, оставьте без изменения).

3.. Дана строка, в которой слова разделены одним пробелом. Подсчитайте, сколько букв 'e' встречается в каждом слове. Например: Введите строку > Better late than never

Символ 'e' встречается в словах:

Better -  $2$  pa $_3$ (a)  $\text{late} - 1 \text{ paa(a)}$ than  $-0$  pas(a)

never  $-2$  pas(a)

4. Дана строка, в которой слова разделены или одним пробелом, или запятой и пробелом. Подсчитайте, сколько в каждом слове букв, совпадающих с его первой буквой.

#### **Для промежуточной аттестации:**

#### **Вопросы для подготовки к экзамену.**

1. Алгоритмы: определение, свойства, способы записи и виды.

2. Блок-схемы: способы представления, основные элементы. Примеры для разных алгоритмических конструкций.

3. Возникновение и развитие языка С. Стандарты языка. Язык  $C_{++}$ .

4. Основные объекты языка: алфавит, лексемы, данных.

5. Константы, идентификаторы, переменные.

6. Типы данных. Множество значений и множество операций на типе данных. Операции замещения.

7. Правила записи программ на языке С. Структура программы на языке С.

8. Форматированный ввод/вывод данных различных типов. Спецификаторы. Примеры.

9. Стандартные потоки ввода-вывода данных. Манипуляторы потока. Примеры.

10. Комментарии. Управляющие последовательности. Примеры.

11. Оператор присваивания. Арифметические операции. Приоритеты выполнения операций. Примеры.

12. Логические операции: условные и побитовые. Операции отношений. Сдвиговые операции. Примеры.

13. Математические функции. Преобразование типов. Примеры.

14. Простой оператор. Составной оператор. Примеры.

15. Операторы выбора: условный оператор if. Примеры.

16. Операторы выбора: оператор-переключатель swich. Примеры.

17. Оператор цикла с предусловием. Примеры.

18. Оператор цикла с постусловием. Примеры.

19. Оператор цикла с параметром. Примеры.

20. Функции пользователя: описание, вызов. Локальные и глобальные переменные. Примеры.

21. Функции пользователя. Перегрузка функций. Заголовочные файлы. Примеры.

22. Рекурсия: понятие, рекурсивная триада. Примеры решения задач рекурсивным способом.

23. Указатели: указатели на объекты, указатели на функции, указатель на указатель.

24. Одномерные массивы: объявление, инициализация, генерация и вывод. Определения размера памяти для одномерного массива. Указатели и массивы.

## **Примеры заданий (линейный алгоритм)**

Составить программу для вычисления функции

3) 
$$
y = 5\sqrt{tge^x} - 0.35 \cdot 10^{-17} + |\sin x|
$$
  
\n $y = a + \sqrt[7]{b^3} + \ln |x^3| + 0.11 \cdot 10^5 \cdot \text{ctg}b$   
\n5)  $y = \arctg x^2 - \text{ctg}^2 x + 0.41 \cdot 10^{-1} + e^x$   
\n6)  $Q = |\sin^2 y - \cos^3 x| + 5 \cdot \ln y - 0.3 \cdot 10^{-12}$   
\n7)  $y = \arctg x^2 - 0.53 \cdot 10^{33} + \arcsin x$   
\n8)  $y = \arctg x^2 - 0.75 \cdot 10^{-15} + e^x - e^{-x} + \text{ctg}x$   
\n9)  $S = \sqrt[3]{\ln |\cos^3 x|} + \frac{a}{x+c} + 0.71 \cdot 10^{-15} + \text{lg } x$   
\n10)  $y = \sqrt{|x^7|} + 0.78 \cdot 10^{-18} + \text{ctg}x + \text{lg}x$   
\n11)  $y = \arctg x - 0.45 \cdot 10^{-15} + |e^x - 12| + \text{ctg}x$   
\n12)  $z = \sqrt[3]{x^2} \cdot \text{ctg}(x + 1) - 0.35 \cdot 10^{-15}$ 

## **Примеры заданий (алгоритм - ветвление)**

Составить программы для вычисления заданных функций.

$$
y = \begin{cases} 5x, & x < 0 \\ 6x, & 5 \ge x \ge 0 \\ x^5, & x > 5 \end{cases}
$$
\n
$$
y = \begin{cases} \sin x, & x \le 0 \\ \cos x, & 45 \ge x > 0 \\ \text{ctg}x, & x > 45 \end{cases}
$$

#### **Примеры заданий (алгоритм - цикл)**

Составить программы для вычисления заданных сумм, произведений и табулирования функций на заданном множестве точек.

$$
S = \sum_{i=1}^{N} \log_3 i
$$
  
\n
$$
P = \prod_{i=1}^{N} e^{ai}
$$
  
\n
$$
y = \sin x + \cos x - \cos x
$$
  
\n
$$
x \in [10,70]
$$
  $\text{max h=10}$   
\n
$$
P = \sum_{i=1}^{N} (i + 1)^2
$$
  
\n
$$
y = \sin^2(x+1)
$$
  
\n
$$
\text{max } x \in (30^{\circ}, 45^{\circ}, 60^{\circ}, 75^{\circ}, 90^{\circ})
$$

#### **Примеры заданий (массивы)**

1 Ввести массив А(N). Элементы с индексами кратными трем уменьшить в два раза, а элементы с индексами кратными 5 увеличить в три раза. Вывести полученный массив на печать.

2 Ввести массив А(N). N кратно 3. Преобразовать массив так, чтобы элементы от 0 до  $N/3$  были заменены на нули, а элементы от 2/3 до N увеличены в два раза. Вывести исходный и преобразованный массивы на печать.

3 Заполнить массив членами натурального ряда (1, 2, 3.....) до тех пор пока их произведение не станет больше наперед заданного числа М. Вывести на печать произведение и число элементов массива.

4 Заполнить массив А(N) четными членами натурального ряда (2, 4, 6.....) до тех пор пока их произведение не станет больше произвольного числа М. Найти сумму элементов ряда и их числа.

5 Задать массив А(N), N=К+М. Элементы массива с индексом от 0 до К - члены натурального ряда кратные 2, остальные - кратные 5. Найти сумму и произведение элементов массива и частное от деления суммы на произведение.

6 Ввести массив A(N) из членов ряда  $A(I) = \sqrt[3]{I^2}$ . Число членов ряда ограничены по условию  $A(I) \leq M$ , где  $M \geq 1$ . Найти сумму членов ряда кратных двум и произведение членов ряда кратных трем.

7 Ввести массив А(N, M). Транспонировать эту матрицу, т.е. заменить строки столбцами. Вывести на печать исходный и преобразованный массивы в виде матрицы.

8 Ввести массив А(N, M). Определить количество положительных и отрицательных элементов.

9 Ввести массив А(N, M). Найти максимальные элементы каждого столбца и записать их в отдельный массив.

10 Ввести массив А(N, M). Найти минимальные элементы каждой строки и записать их в отдельный массив.